#### МИНИСТЕРСТВО НАУКИ И ВЫСШЕГО ОБРАЗОВАНИЯ **РОССИЙСКОЙ ФЕДЕРАЦИИ**

Федеральное государственное бюджетное образовательное учреждение высшего образования «Воронежский государственный технический университет»

> **УТВЕРЖДАЮ** Декан Вакультета информационных технологий и колабютерной безопасности **CARD AST** Л.Ю. Гусев/  $31.082021$

## РАБОЧАЯ ПРОГРАМИА

дисциплины (модуля)

«Технологии проектирования бизнес-приложений»

Направление подготовки (специальность) 09.03.02 Информационные системы и технологии

(специализация) Информационные системы Профиль и технологии цифровизации

Квалификация выпускника бакалавр

Нормативный период обучения 4 года

Форма обучения Очная

Год начала подготовки 2019 г.

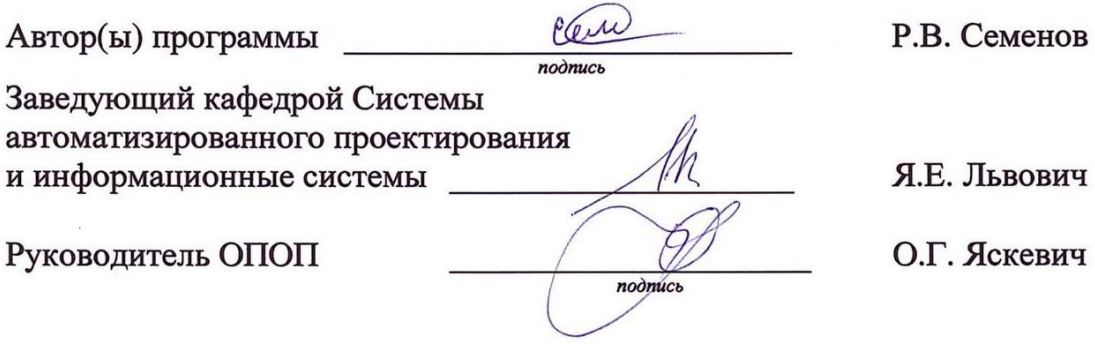

Воронеж 2021

# **1. ЦЕЛИ И ЗАДАЧИ ДИСЦИПЛИНЫ**

#### **1.1. Цели дисциплины**

Дать представление об основных принципах и технологиях проектирования бизнес-приложений для повышения эффективности деятельности предприятия с использованием современных средств разработки.

#### **1.2. Задачи освоения дисциплины**

изучение основ проектирования бизнес-приложений в корпоративных информационных системах;

изучение принципов и методов проведения анализа требований при разработке бизнес-приложений;

ознакомление с технологиями проектирования бизнес-приложений для автоматизированных информационных систем

# **2. МЕСТО ДИСЦИПЛИНЫ В СТРУКТУРЕ ОПОП**

Дисциплина «Технологии проектирования бизнес-приложений» относится к дисциплинам части, формируемой участниками образовательных отношений (дисциплина по выбору) блока Б1.

## **3. ПЕРЕЧЕНЬ ПЛАНИРУЕМЫХ РЕЗУЛЬТАТОВ ОБУЧЕНИЯ ПО ДИСЦИПЛИНЕ**

Процесс изучения дисциплины «Технологии проектирования бизнесприложений» направлен на формирование следующих компетенций:

ПК-1 - Способен выполнять работы по созданию (модификации) и сопровождению информационных систем и ресурсов для различных прикладных областей

ПК-3 - Способен планировать перечень работ по проекту и выполнять его в соответствии с полученным заданием в сфере информационных систем и технологий

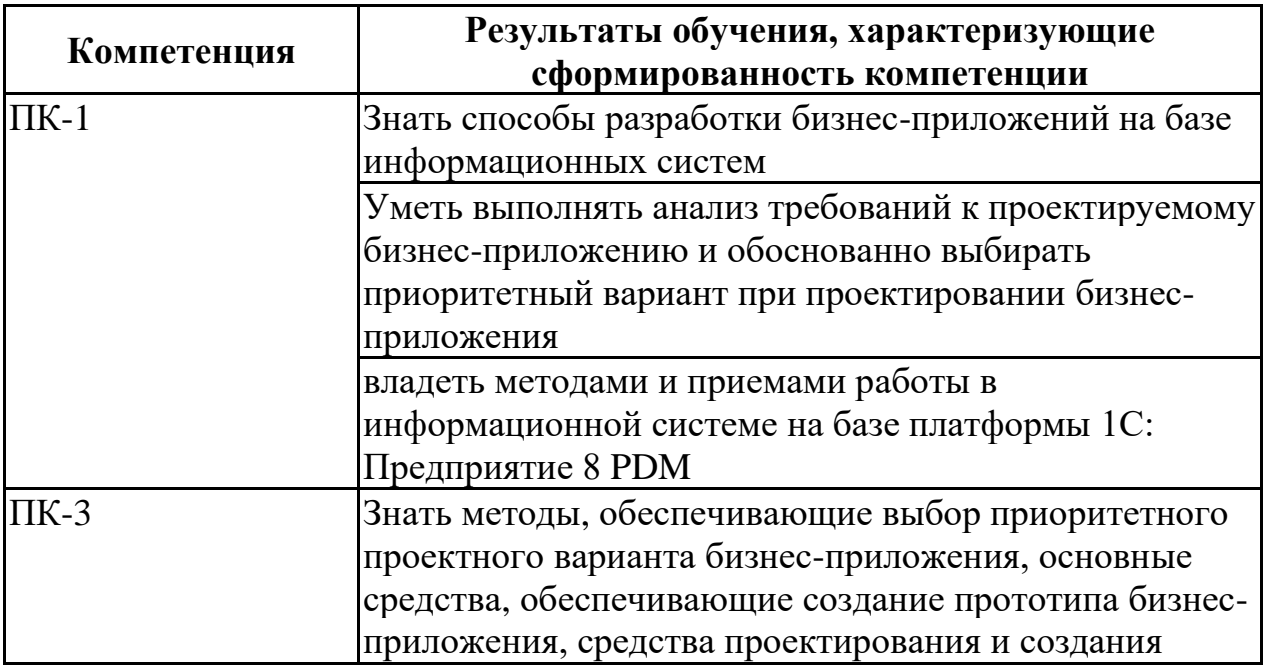

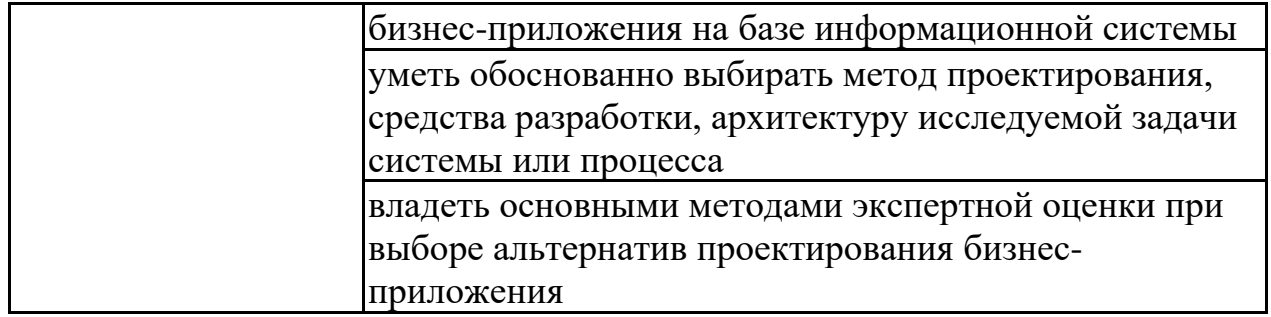

## **4. ОБЪЕМ ДИСЦИПЛИНЫ**

Общая трудоемкость дисциплины «Технологии проектирования бизнес-приложений» составляет 3 з.е.

Распределение трудоемкости дисциплины по видам занятий **очная форма обучения**

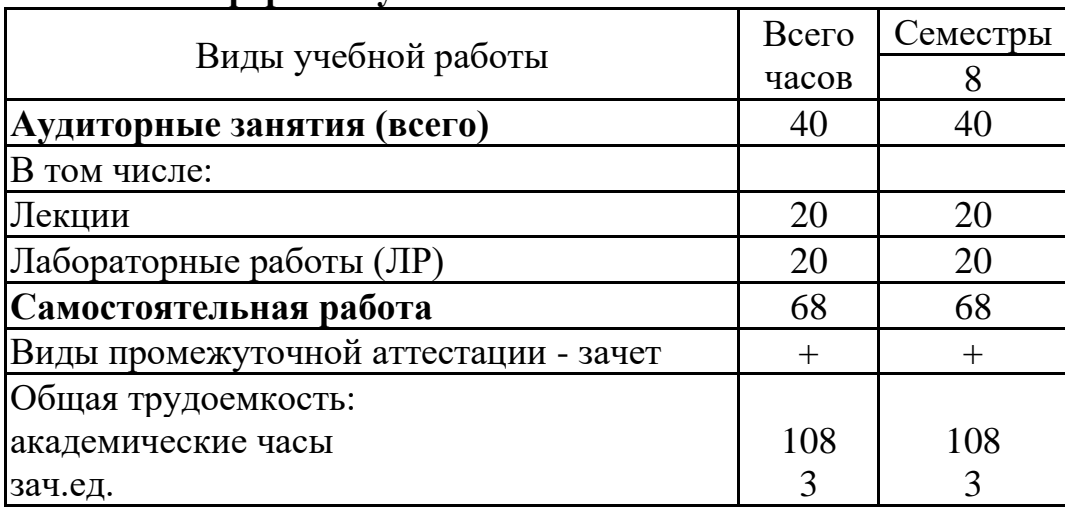

# **5. СОДЕРЖАНИЕ ДИСЦИПЛИНЫ (МОДУЛЯ)**

**5.1 Содержание разделов дисциплины и распределение трудоемкости по видам занятий**

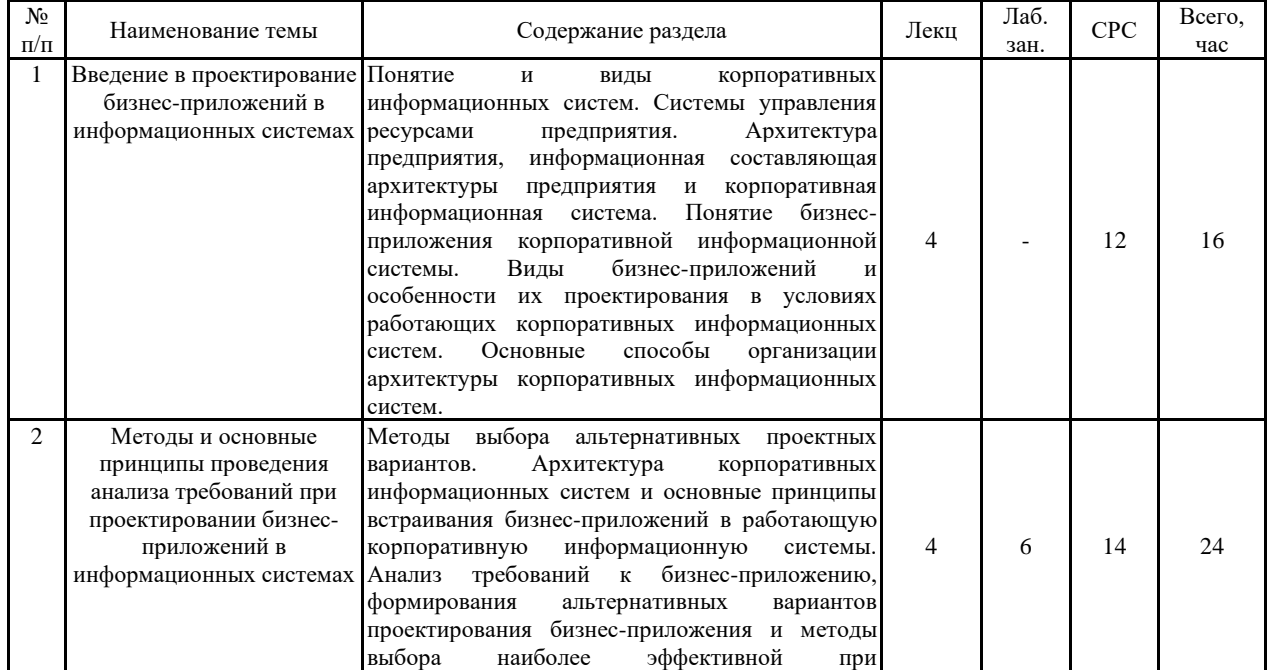

#### **очная форма обучения**

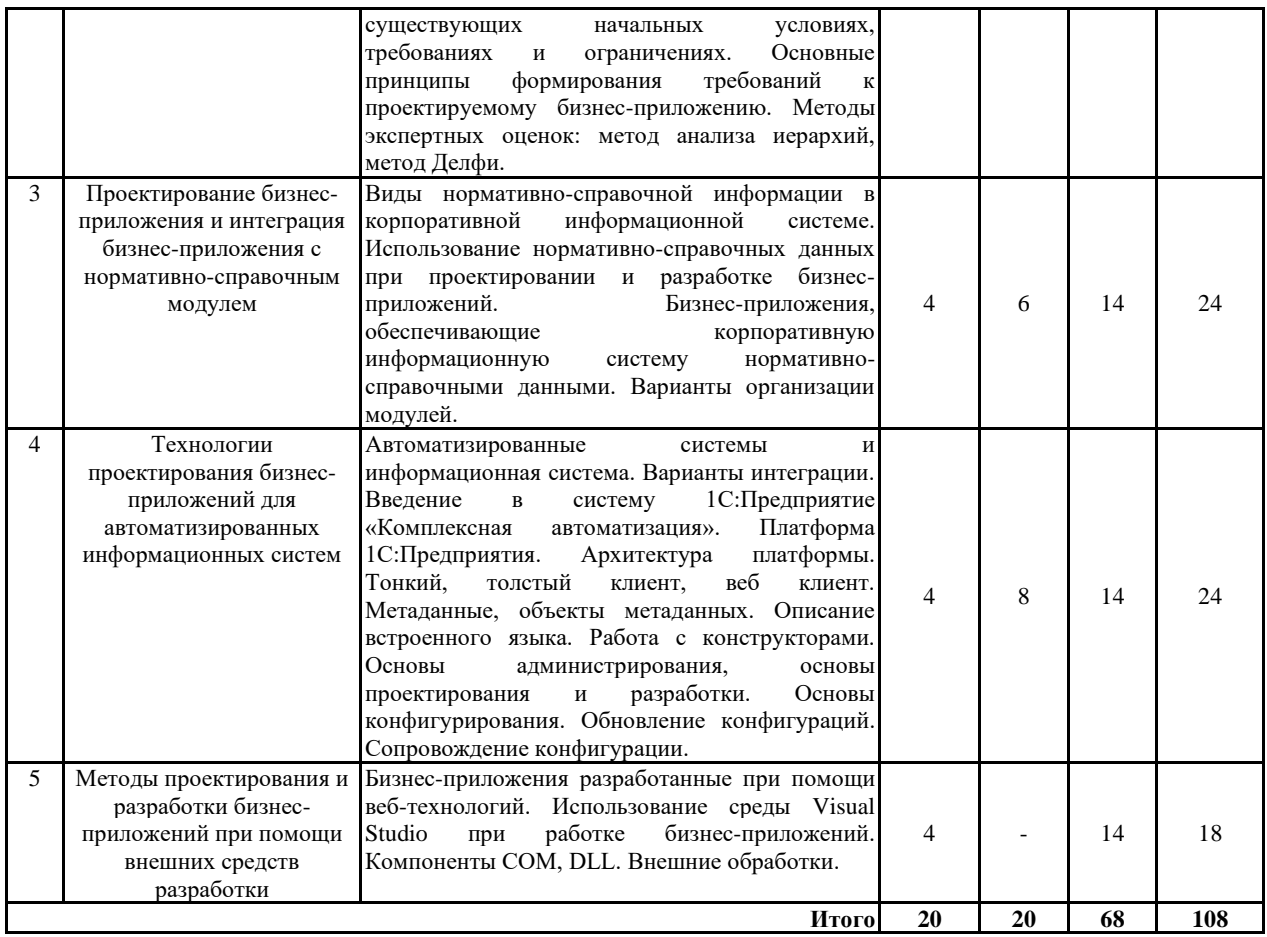

#### **5.2 Перечень лабораторных работ**

5.2.1 Анализ требований к бизнес-приложению и оценка альтернативных проектных вариантов на основе экспертных методов

5.2.2 Создание объектов метаданных (константа, справочник, документ, отчет) и разработка программных модулей для них

5.2.3 Разработка бизнес-приложения в рамках решения «Комплексная автоматизация» 1С:Предприятие

## **6. ПРИМЕРНАЯ ТЕМАТИКА КУРСОВЫХ ПРОЕКТОВ (РАБОТ) И КОНТРОЛЬНЫХ РАБОТ**

В соответствии с учебным планом освоение дисциплины не предусматривает выполнение курсового проекта (работы) или контрольной работы.

## **7. ОЦЕНОЧНЫЕ МАТЕРИАЛЫ ДЛЯ ПРОВЕДЕНИЯ ПРОМЕЖУТОЧНОЙ АТТЕСТАЦИИ ОБУЧАЮЩИХСЯ ПО ДИСЦИПЛИНЕ**

#### **7.1. Описание показателей и критериев оценивания компетенций на различных этапах их формирования, описание шкал оценивания 7.1.1 Этап текущего контроля**

Результаты текущего контроля знаний и межсессионной аттестации оцениваются по следующей системе:

«аттестован»; «не аттестован».

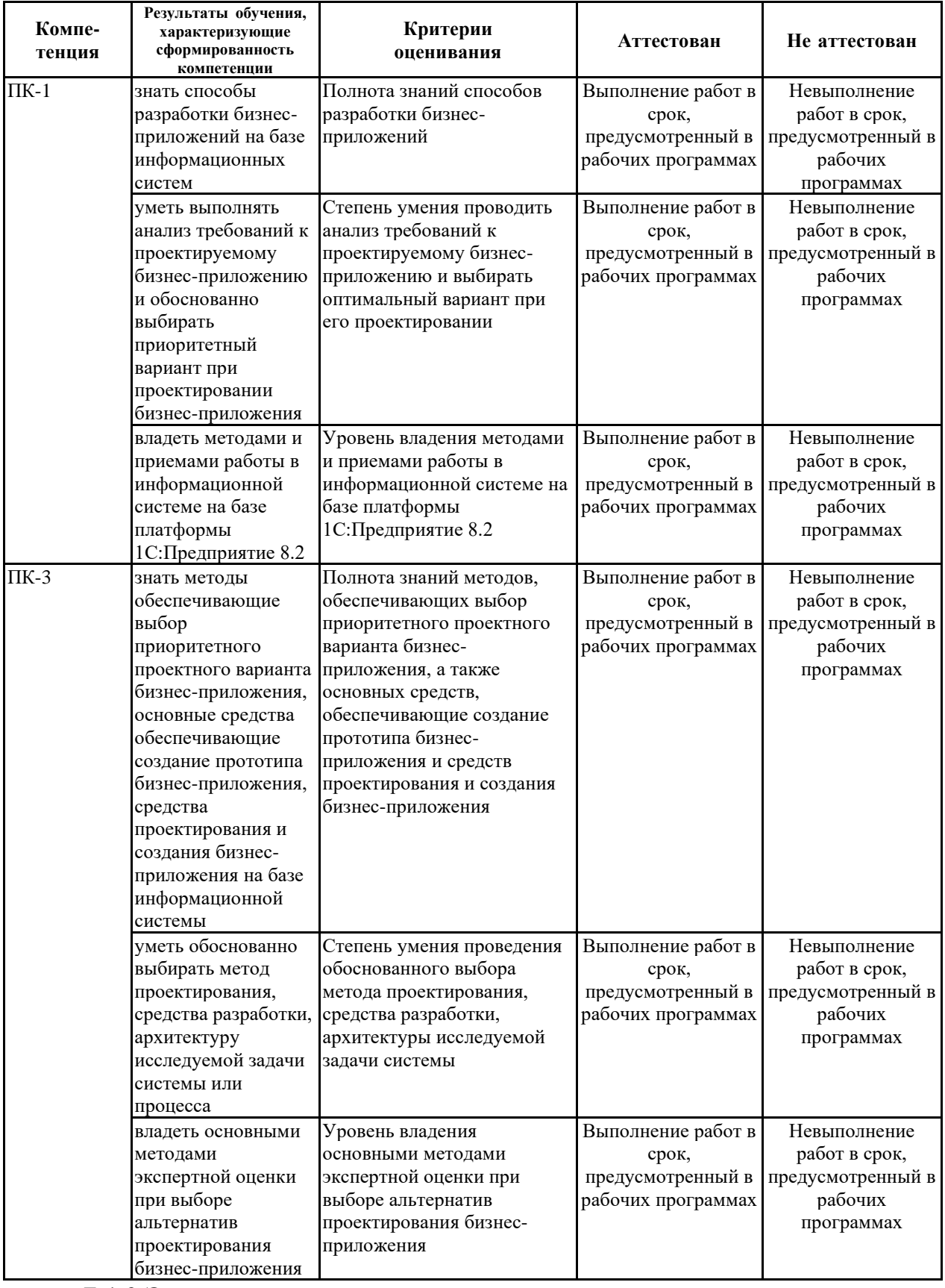

# **7.1.2 Этап промежуточного контроля знаний**

Результаты промежуточного контроля знаний оцениваются в 8 семестре для очной формы обучения по двухбалльной системе:

«зачтено»

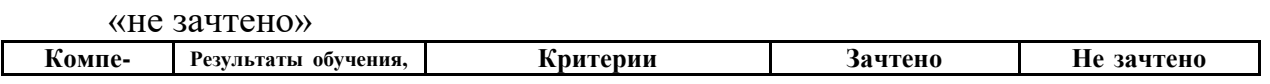

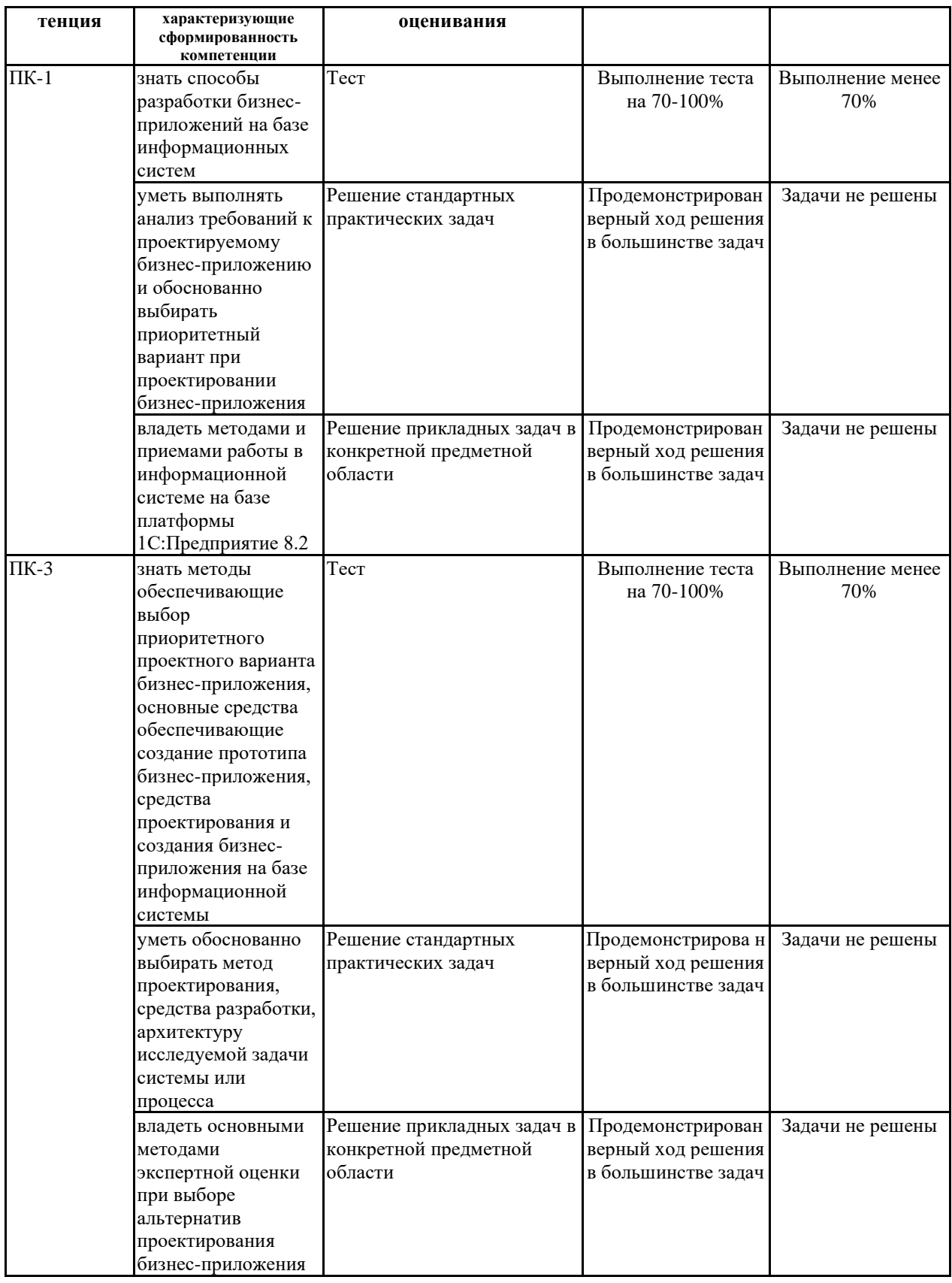

 $7.2$ Примерный перечень оценочных средств (типовые контрольные задания или иные материалы, необходимые для оценки знаний, умений, навыков и (или) опыта деятельности)

 $7.2.1$ Примерный перечень заданий ДЛЯ ПОДГОТОВКИ  $\mathbf{K}$ тестированию

7.2.1.1 Какой этап, занимает наибольшее время при разработке бизнес-

приложения?

- А) тестирование
- Б) сопровождение
- В) проектирование
- Г) программирование
- Д) формулировка требований.

7.2.1.2 Назовите первый этап в жизненном цикле бизнес-приложения.

- А) анализ требований
- Б) проектирование
- В) формулирование требований
- Г) автономное тестирование
- Д) комплексное тестирование.

7.2.1.3 Назовите способы оценки надежности бизнес-приложения.

- А) тестирование
- Б) сравнение с аналогами
- В) трассировка
- Г) оптимизация

7.2.1.4 На каком этапе создания бизнес-приложения могут появиться синтаксические ошибки?

- А) проектирование
- Б) анализ требований
- В) тестирование
- Г) программирование
- 7.2.1.5 Что такое оптимизация бизнес-приложения?
- А) улучшение работы существующего бизнес-приложения
- Б) создание удобного интерфейса пользователя
- В) разработка модульной конструкции бизнес-приложения

Г) применение методов объектно-ориентированного программирования

7.2.1.6 В чем состоит сущность оптимизации циклов?

- А) в сокращении тела цикла
- Б) в представлении циклов в виде блок-схем
- В) в сокращении количества повторений выполнения тела цикла
- Г) в трассировке циклов
- Д) в поиске ошибок в циклах

7.2.1.7 Назовите этап разработки бизнес-приложения, на котором дается характеристика области его применения.

- А) техническое задание
- Б) эскизный проект
- В) технический проект
- Г) внедрение
- Д) рабочий проект
- 7.2.1.8 Что не входит в стадии разработки бизнес-приложения?
- А) автоматизация программирования
- Б) постановка задачи
- В) составление спецификаций
- Г) эскизный проект
- Д) тестирование

7.2.1.9 Что такое защитное программирование?

- А) встраивание в программу отладочных средств
- Б) создание задач защищенных от копирования
- В) разделение доступа в программе
- Г) использование паролей
- Д) оформление авторских прав на программу

7.2.1.10 Назовите один из методов автоматизации программирования, применяющийся при разработке бизнес-приложения.

- А) структурное программирование
- Б) модульное программирование
- В) визуальное программирование
- Г) объектно-ориентированное программирование

**7.2.2 Примерный перечень заданий для решения стандартных задач**

7.2.2.1 Укажите правильную последовательность создания программы.

А) анализ требований, проектирование, программирование, тестирование, отладка

Б) анализ требований, программирование, проектирование, тестирование

В) анализ требований, проектирование, программирование, модификация, трассировка

Г) формулирование задачи, анализ требований, проектирование, программирование

Д) формулирование задачи, анализ требований, программирование, проектирование, отладка

7.2.2.2 В чем заключается оптимизация условных выражений?

- А) в использовании простых логических выражений
- Б) в изменении порядка следования элементов выражения
- В) в использовании сложных логических выражений
- Г) в использовании операций AND, OR и NOT

7.2.2.3 Выберите верную последовательность этапов программирования при разработке бизнес-приложения.

- А) компоновка, отладка, компилирование
- Б) отладка, компилирование, компоновка
- В) компилирование, отладка, компоновка
- Г) компилирование, компоновка, отладка

7.2.2.4 Какой размер должен иметь модуль при модульном программировании?

- А) большой размер
- Б) небольшой размер
- В) фиксированный размер
- Г) любой размер

7.2.2.5 Как называется файла доступ, при котором записи обрабатываются в произвольной последовательности?

последовательным A)

- $E$ ) простым
- $B)$ основным
- $\Gamma$ ) Прямым

7.2.2.6 Как называется способ составления имен переменных, когда в начале имени сообщается тип переменной?

- $\mathbf{A}$ прямым указанием
- $\mathbf{E}$ венгерской нотацией
- структурным программированием  $B)$
- $\Gamma$ поляризацией
- 7.2.2.7 Что такое наследование?
- передача свойств экземплярам  $\bf{A}$
- передача свойств предкам  $E$ )
- $B)$ передача свойств потомкам
- $\Gamma$ ) передача событий потомкам

7.2.2.8 Где должны быть указаны требования к информационным структурам на входе и выходе и методам решения, исходным кодам, языкам программирования при разработке бизнес-приложения?

- Требования к составу и параметрам технических средств  $\mathbf{A}$
- Требования к функциональным характеристикам  $E$ )
- Требования к информационной и программной совместимости  $B)$
- $\Gamma$ ) Требования к надежности
- Специальные требования  $\Box$

7.2.2.9 На что делятся организационные процессы жизненного цикла бизнес-приложения?

Процесс управления, процесс создания инфраструктуры, процесс  $\bf{A}$ ) обучения, процесс усовершенствования

Процесс документирования, процесс обеспечения  $E$ ) качества, процесс верификации

Процесс приобретения, процесс поставки, процесс разработки  $B)$ 

Процесс управления, процесс создания инфраструктуры, процесс  $\Gamma$ ) документирования

 $\Box$ нет верного ответа

7.2.2.10 Что такое устойчивость бизнес-приложения?

A) характеризует способность к безотказному функционированию при наличии сбоев

возможность  $E$ ) доступа  ${\bf K}$ услугам автоматизированной информационной системы с использованием соответствующих технологий всегда, когда в ней возникает необходимость

Свойство системы сохранять во времени в установленных  $B)$ пределах значения всех характеристик, определяющих способность системы выполнять требуемые функции в условиях заданных режимов эксплуатации

количество и степень занятости ресурсов, процессов, оперативной  $\Gamma$ )

памяти, внешней и внутренней памяти, каналов ввода/вывода, терминалов и каналов сети

Нет верного ответа Д)

7.2.3 Примерный перечень заданий для решения прикладных задач

7.2.3.1 Предположим, что имеется две таблицы - Т1 и Т2, по которым построен запрос и заданы условия их соединения. При каком виде соединения таблиц в результирующую выборку попадут все данные из таблицы Т1 и только соответствующие условию данные из таблицы Т2?

А) Левое внутреннее соединение

Б) Полное внешнее соединение

В) Левое внешнее соединение

Г) Правое внешнее соединение

Д) Внутреннее соединение

7.2.3.2 Что произойдет при выполнении операции «Удаление помеченных объектов», если один из объектов системы содержит ссылку на объект, помеченный на удаление?

А) помеченный на удаление объект удалить не удастся

Б) с объекта, помеченного на удаление, будет автоматически снята пометка

В) система предложит удалить помеченный объект и все связанные с ним объекты

Г) помеченный на удаление объект будет безусловно удален

7.2.3.3 Применяются ли в качестве источников данных для запросов виртуальные таблицы, если да — каковы их особенности?

A) не применяются, понятие «виртуальные таблицы» не существует в системе

Б) применяются, такие таблицы нигде не хранятся, система «собирает» их из других источников данных при обращении к ним

В) применяются, это — обычные таблицы системы

Г) применяются, это — таблицы, которые хранятся во внешних файлах

7.2.3.4 Что происходит при загрузке информационной базы из файла в существующую открытую информационную базу?

А) в открытую информационную базу вносятся обратимые изменения

Б) в итоговой базе, при условии совпадения объектов открытой и загружаемой базы, создаются копии объектов

В) открытая информационная база полностью заменяется на загружаемую, без возможности автоматического восстановления

 $\Gamma$ ) такая операция невозможна, загружать файлы выгрузки информационных баз можно только в пустые информационные базы

7.2.3.5 Если реквизит справочника имеет составной тип данных и на форме справочника ему соответствует некое поле ввода, как организуется работа пользователя с таким полем?

А) пользователь должен вводить данные, соответствующие реквизитам с составным типом данных, только вручную

Б) пользователь сначала должен выбрать тип данных, которые он будет подбирать в поле, потом — сами данные

В) пользователь не сможет отредактировать такое поле, значения реквизитов, имеющих составной тип данных, жестко заданы в системе

Г) пользователь может подобрать в поле данные различных типов одновременно

7.2.3.6 В каком режиме работы программы осуществляется исполнение прикладного решения, предназначенного для автоматизации учетной деятельности организаций?

А) в режиме 1С:Предприятие

Б) в режиме 1С:Предприятие и в режиме 1С:Конфигуратор

В) в режиме 1С:Организация

Г) в режиме Конфигуратор

7.2.3.7 Как задать закладкам командного интерфейса изображения, которые позволяют быстро идентифицировать предназначение раздела?

А) для этого нужно задать картинку при настройке объекта Интерфейс, соответствующему разделу командного интерфейса

Б) для этого нужно задать картинку в окне настройки командного интерфейса, вызываемого командой контекстного меню корневого раздела дерева конфигурации Открыть командный интерфейс

В) для этого нужно задать картинку в поле Картинка при настройке подсистемы, соответствующей разделу командного интерфейса

Г) это невозможно

7.2.3.8 Какой тип данных имеют Перечисления?

А) составной

Б) примитивный

В) строковый

Г) ссылочный

7.2.3.9 В каком режиме программы можно удалять предопределенные элементы справочников?

А) в режиме Конфигуратор

Б) в режиме 1С:Организация

В) в режиме Конфигуратор или 1С:Предприятие

Г) в режиме 1С:Предприятие

7.2.3.10 Если справочник А подчинен справочнику Б, откуда можно инициировать создание нового элемента справочника А?

А) только из формы списка справочника А

Б) только из формы выбора, открываемой с автоматической фильтрацией по справочнику-владельцу

В) создание элемента подчиненного справочника можно инициировать только программно

Г) любым способом, предусматривающим правильное указание элемента-владельца для создаваемого элемента подчиненного справочника

**7.2.4 Примерный перечень вопросов для подготовки к зачету**

7.2.4.1. Понятие и классификация бизнес-приложений для современных

информационных систем.

7.2.4.2. Бизнес-приложение и информационная составляющая архитектуры предприятия.

7.2.4.3. Архитектура современных информационных систем и основные принципы встраивания бизнес-приложений в работающую информационную системы.

7.2.4.4 Способы формирования требований к бизнес-приложению.

7.2.4.5 Методы выбора альтернативных вариантов требований к бизнес-приложению.

7.2.4.6. Базовые технологии проектирования бизнес-приложений.

7.2.4.7. Методы экспертной оценки при проектировании бизнесприложений.

7.2.4.8. Использование нормативно-справочных данных при проектировании и разработке бизнес-приложений.

7.2.4.9. Бизнес-приложения, обеспечивающие корпоративную информационную систему нормативно-справочными данными. Варианты организации модулей.

7.2.4.10. Платформа 1С:Предприятия. Архитектура платформы.

7.2.4.11. Платформа 1С:Предприятия. Архитектура платформы. Тонкий, толстый клиент, веб клиент. Особенности работы.

7.2.4.12. Анализ требований к бизнес-приложению, формирования альтернативных вариантов проектирования бизнес-приложения и методы выбора наиболее эффективной при существующих начальных условиях, требованиях и ограничениях.

7.2.4.13. Метаданные, основные объекты метаданных.

7.2.4.14. Метаданные. Справочник, Документ, Константа. Общий модуль. Применение. Особенности работы.

7.2.4.15. Метаданные Отчет, Обработка, Регистр расчета, Общий модуль. Применение. Особенности работы.

7.2.4.16. Разработка модуля бизнес-приложения в рамках платформы 1С Предприятие. Создание комплекта документов, справочников, констант и обработок и отчетов.

7.2.4.17. Конфигурирование. Встраивание бизнес-приложения в конфигурацию в рамках платформы 1С Предприятие.

7.2.4.18. Администрирование платформы 1С предприятие. Особенности встроенного языка.

7.2.4.19. Интеграция системы класса ERP с другими автоматизированными системами на примере решения «Комплексная автоматизация» 1С:Предприятие.

7.2.4.20. Основы конфигурирования. Обновление конфигураций. Сопровождение конфигурации.

7.2.4.21. Использование среды Visual Studio при работке бизнесприложений. Компоненты COM, DLL. Внешние обработки.

**7.2.5 Примерный перечень заданий для решения прикладных задач**

#### Не предусмотрено учебным планом

## **7.2.6. Методика выставления оценки при проведении промежуточной аттестации**

Зачет проводится по тест-билетам, каждый из которых содержит 5 вопросов и задачу. Каждый правильный ответ на вопрос в тесте оценивается 1 баллом, задача оценивается в 10 баллов (5 баллов верное решение и 5 баллов за верный ответ). Максимальное количество набранных баллов – 15.

1. «Зачтено» ставится в случае, если студент набрал 8 баллов и более.

2. «Незачтено» ставится в случае, если студент набрал менее 8 баллов

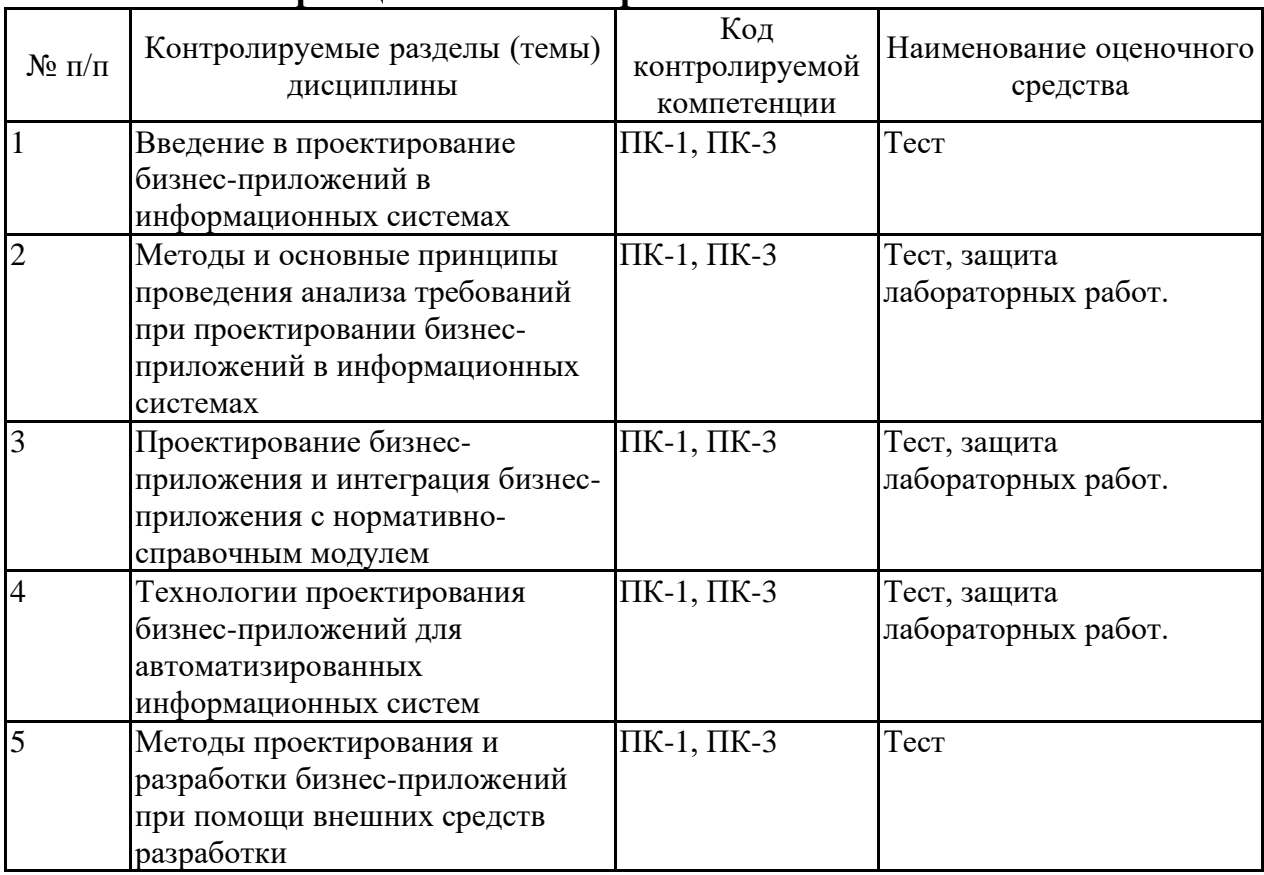

#### **7.2.7 Паспорт оценочных материалов**

**7.3. Методические материалы, определяющие процедуры оценивания знаний, умений, навыков и (или) опыта деятельности**

Тестирование осуществляется, либо при помощи компьютерной системы тестирования, либо с использованием выданных тест-заданий на бумажном носителе. Время тестирования 30 мин. Затем осуществляется проверка теста экзаменатором и выставляется оценка согласно методики выставления оценки при проведении промежуточной аттестации.

Решение стандартных задач осуществляется, либо при помощи компьютерной системы тестирования, либо с использованием выданных задач на бумажном носителе. Время решения задач 30 мин. Затем осуществляется проверка решения задач экзаменатором и выставляется оценка, согласно методики выставления оценки при проведении промежуточной аттестации.

Решение прикладных задач осуществляется, либо при помощи компьютерной системы тестирования, либо с использованием выданных задач на бумажном носителе. Время решения задач 30 мин. Затем осуществляется проверка решения задач экзаменатором и выставляется оценка, согласно методики выставления оценки при проведении промежуточной аттестации.

## **8 УЧЕБНО МЕТОДИЧЕСКОЕ И ИНФОРМАЦИОННОЕ ОБЕСПЕЧЕНИЕ ДИСЦИПЛИНЫ**

**8.1 Перечень учебной литературы, необходимой для освоения дисциплины**

1. Пакулин В. Н. 1С:Бухгалтерия 8.1 / В.Н. Пакулин. − 2-е изд., испр. − Москва : Национальный Открытый Университет «ИНТУИТ», 2016. − 68 с. Режим доступа: http://biblioclub.ru/index.php?page=book&id=429106.

2. Заика А. А. Разработка прикладных решений для платформы 1С. Предприятие 8.2 в режиме «Управляемое приложение» / А. А. Заика. − 2-е изд. − Москва : Интернет-Университет Информационных Технологий (ИНТУИТ), 2016. – 238 с. Режим доступа: http://www.iprbookshop.ru/73721.html.

3. Верескун Д. М. Разработка мобильных приложений для бизнеса : учебное пособие / Д. М. Верескун. − Саратов : Саратовский государственный технический университет имени Ю.А. Гагарина, ЭБС АСВ, 2012. − 51 c. Режим доступа: http://www.iprbookshop.ru/76508.html.

4. Сычев А. В. Теория и практика разработки современных клиентских веб-приложений / А. В. Сычев. − 2-е изд. − Москва : Интернет-Университет Информационных Технологий (ИНТУИТ), 2016. − 483 c. Режим доступа: http://www.iprbookshop.ru/73730.html.

**8.2 Перечень информационных технологий, используемых при осуществлении образовательного процесса по дисциплине, включая перечень лицензионного программного обеспечения, ресурсов информационно-телекоммуникационной сети «Интернет», современных профессиональных баз данных и информационных справочных систем:**

Программное обеспечение

1С: PDM Управление инженерными данными: Работник архива

1С: Предприятие 8 PDM Управление инженерными данными: Технолог

1С: Предприятие 8 PDM Управление инженерными данными: Нормировщик

Microsoft Office Word 2013/2007

Windows Professional 8.1 (7 и 8) Single Upgrade MVL A Each Academic Ресурс информационно-телекоммуникационной сети «Интернет»

http://v8.1c.ru/ka/

http://intuit.ru (Национальный открытый университет)

http://help1c.com/faq/view/1187.html

Информационная справочная система

http://window.edu.ru

## **9 МАТЕРИАЛЬНО-ТЕХНИЧЕСКАЯ БАЗА, НЕОБХОДИМАЯ ДЛЯ ОСУЩЕСТВЛЕНИЯ ОБРАЗОВАТЕЛЬНОГО ПРОЦЕССА**

9.1 Специализированная лекционная аудитория, оснащенная оборудованием для лекционных демонстраций и проекционной аппаратурой

9.2 Дисплейный класс, оснащенный компьютерными программами для проведения лабораторного практикума

# **10. МЕТОДИЧЕСКИЕ УКАЗАНИЯ ДЛЯ ОБУЧАЮЩИХСЯ ПО ОСВОЕНИЮ ДИСЦИПЛИНЫ (МОДУЛЯ)**

По дисциплине «Технологии проектирования бизнес-приложений» читаются лекции, проводятся лабораторные работы.

Основой изучения дисциплины являются лекции, на которых излагаются наиболее существенные и трудные вопросы, а также вопросы, не нашедшие отражения в учебной литературе.

Лабораторные работы выполняются на лабораторном оборудовании в соответствии с методиками, приведенными в указаниях к выполнению работ.

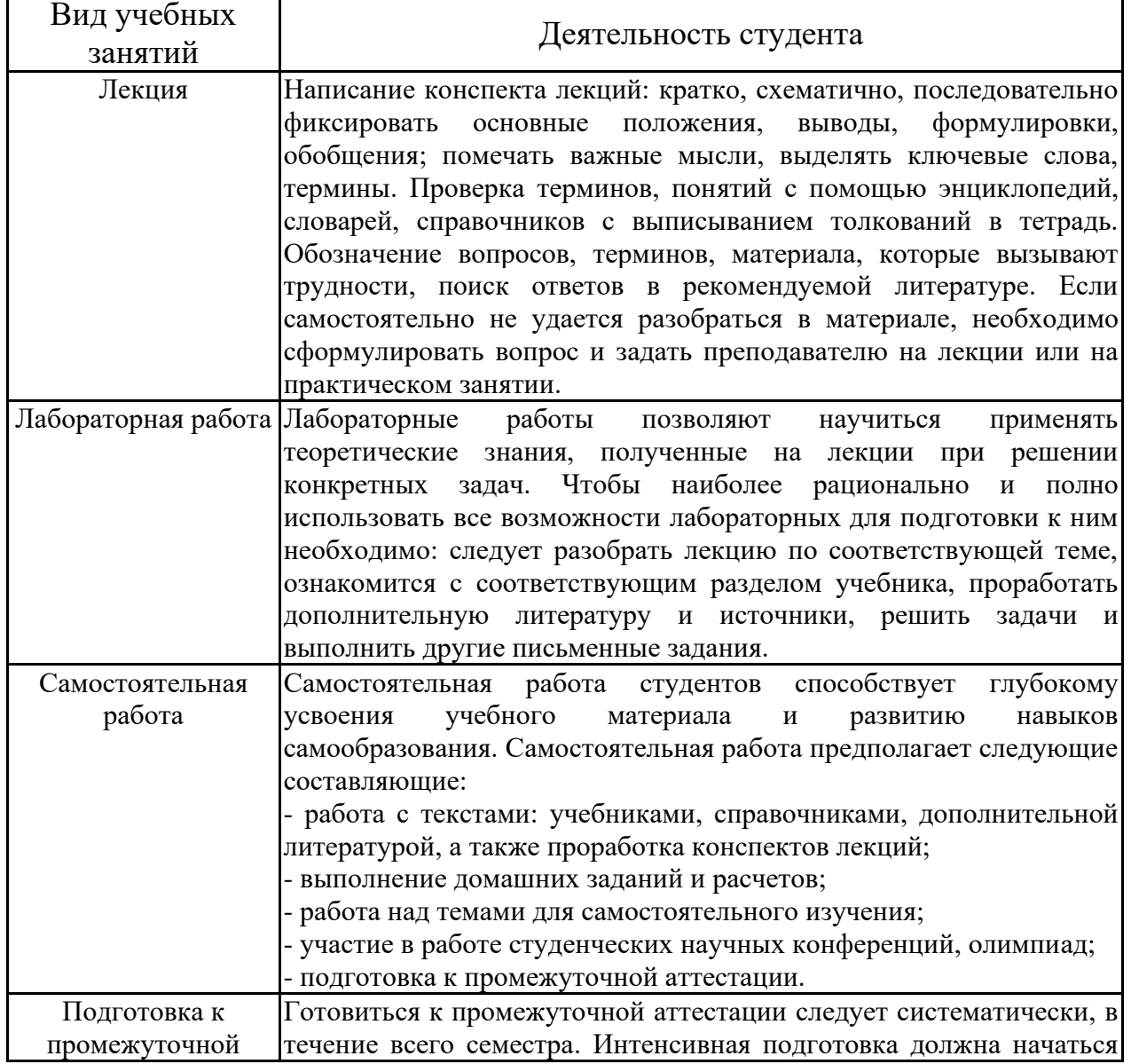

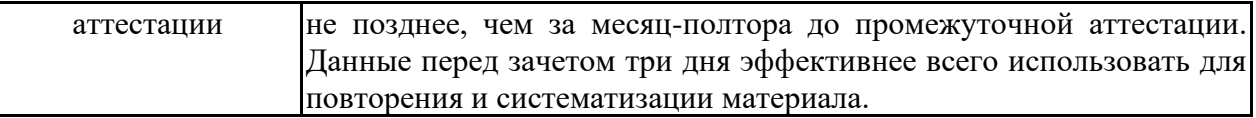

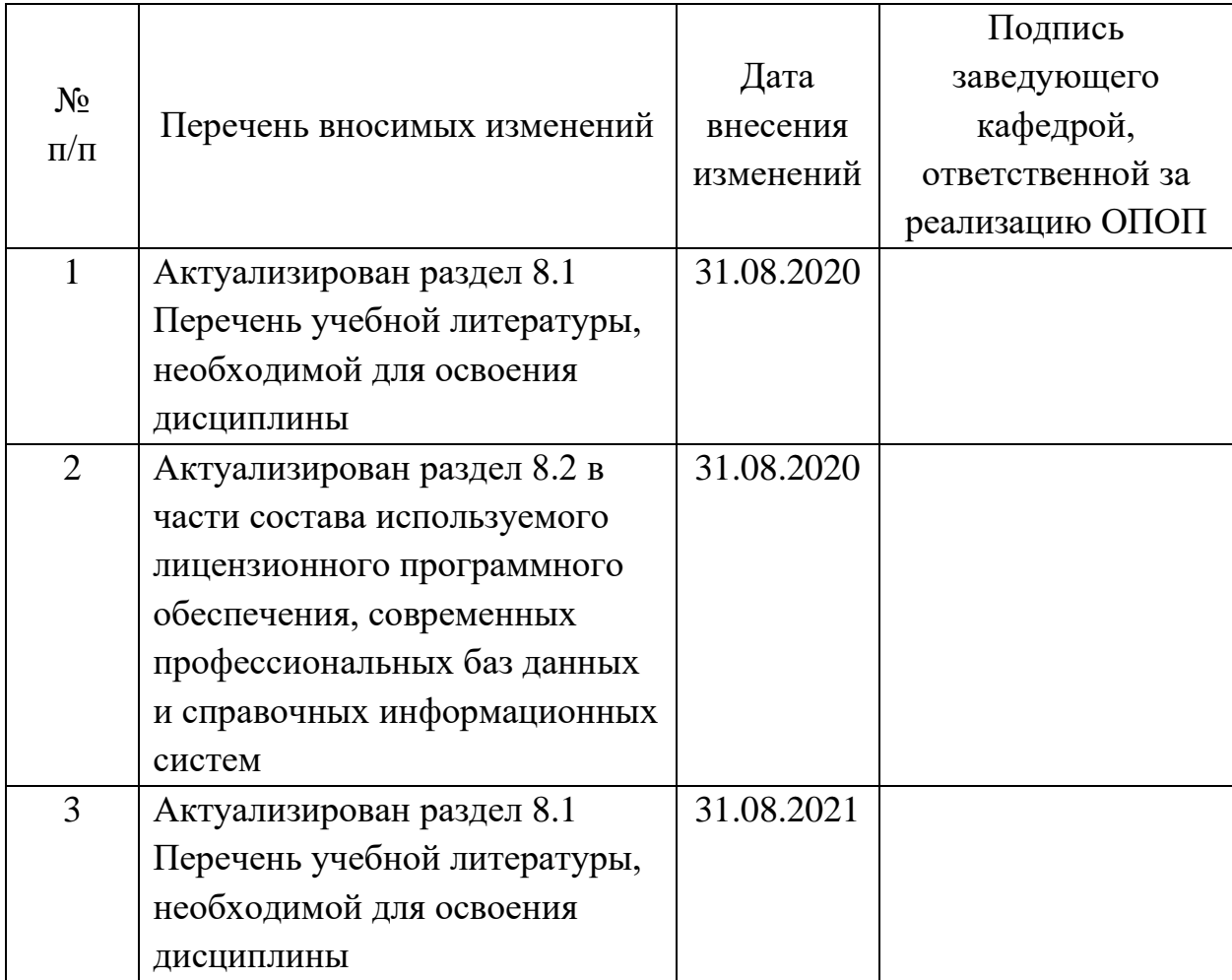

# **11 Лист регистрации изменений**